### La Electrónica de Control del Guiador del Telescopio de 2.12 m. del OAN Versión 1.0

Salvador Zazueta Rubio, Gerardo Sierra, José Manuel Murillo, Fernando Quiroz, Leonel Gutierrez, Jorge Valdez, Benjamín Martínez, Eduardo López, Antolín Córdova y Gerardo Guisa

Mayo 2004

## **CONTENIDO**

 $\overline{\mathbf{2}}$ 

 $\bf{3}$ 

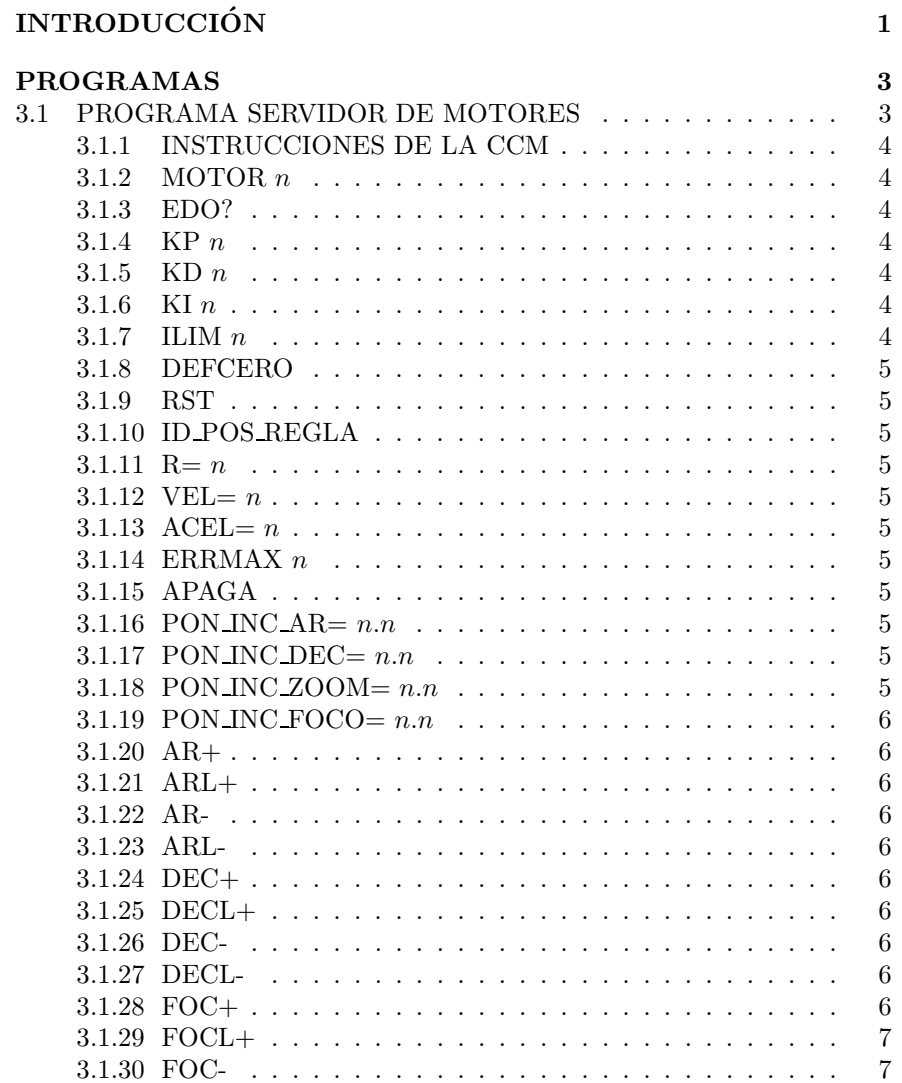

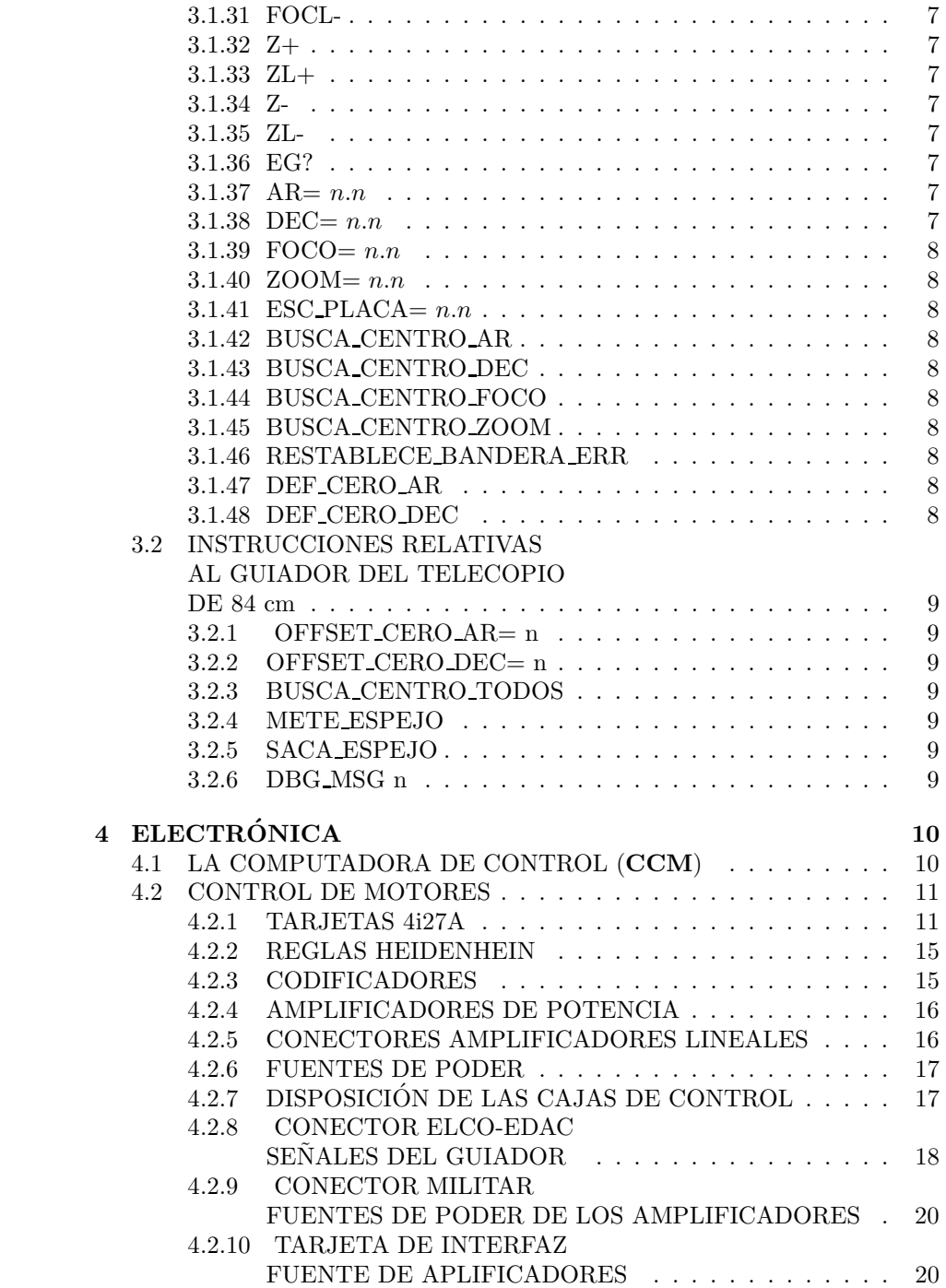

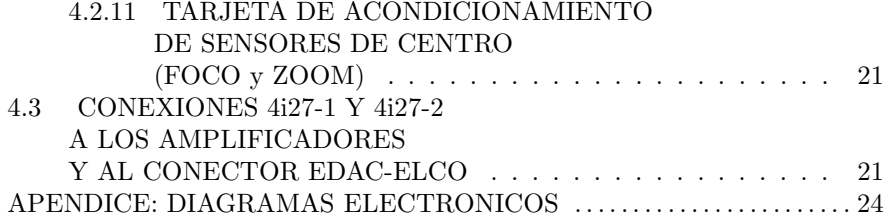

# Lista de Figuras

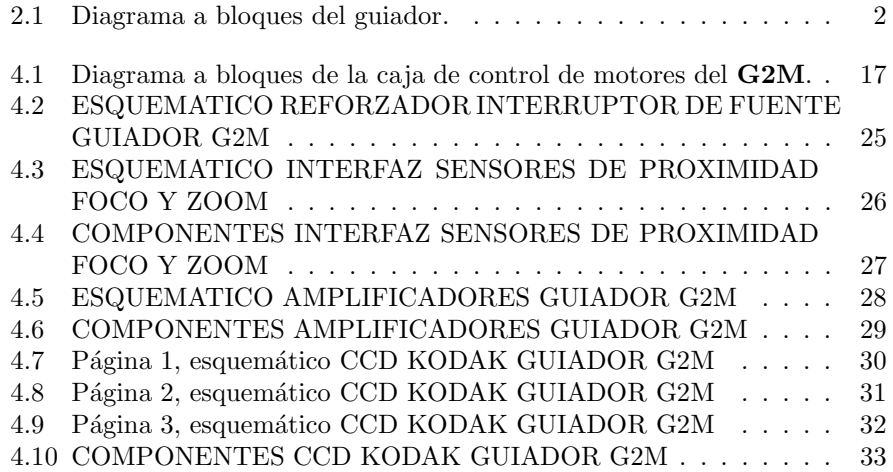

## Lista de Tablas

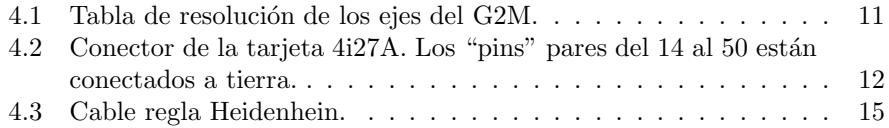

#### RESUMEN

En este trabajo se presenta la descripción de la electrónica de control del guiador del telescopio de 2.12 del Observatorio Astronómico Nacional en San Pedro Mártir B.C. También se presentan las instrucciones del programa del  $m\acute{o}$ dulo de control.

## CAPÍTULO 2

# INTRODUCCIÓN

El guiador del telescopio de 2.12 (G2M) del OAN es un instrumento que sirve para corregir los errores de guiado (mov. diurno) del telescopio. El G2M fue diseñado y construido en el OAN por el grupo de instrumentación con sede en Ensenada, B.C. El instrumento consiste de dos computadoras de control y la programación asociada. También cuenta con 4 ejes de movimiento controlados digitalmente (servomotores) y una cámara CCD.

La función de las computadoras es recibir instrucciones del usuario y ejecutarlas. Una de estas computadoras se encarga del control de los motores del instrumento, a esta máquina la llamamos CCM.

La computadora que controla la cámara la llamamos simplemente CCD. La CCD recoge la imagen de la cámara CCD, calcula los errores de guiado del telescopio, y a partir de estos genera una señal de corrección para el telescopio. Los servomotores posicionan la cámara CCD en el campo visal del G2M para seleccionar el objeto que se utiliza para la corrección.

Siguiendo una tendencia de incorporar en la red ethernet (internet) el control de todos los instrumentos de los telescopios del OAN, el G2M se conecta en la red ethernet de control del telescopio.

Este trabajo presenta la descripción de cada uno de los componentes, tanto de componentes electrónicos excepto la  $CCD$  que se detalla en (Zazueta et.al.,  $2001$ ). También se describe la programación del control del  $G2M$  así como las instrucciones de los programas de control.

En la figura 2.1 se presenta un diagrama a bloques del guiador del telescopio de 2.12 m. del OAN. Se puede decir que este reporte describe la parte que se ve dentro de la caja con línea punteada en la figura 2.1.

Los bloques que componen la figura 2.1 son:

- CPU(CCM) Computadora de control de los motores, SBC-PC industrial compatible con IBM PC.
- 4i27A Tarjeta de control de digital de motores (2 ejes).
- AMP. Amplificadores de potencia.

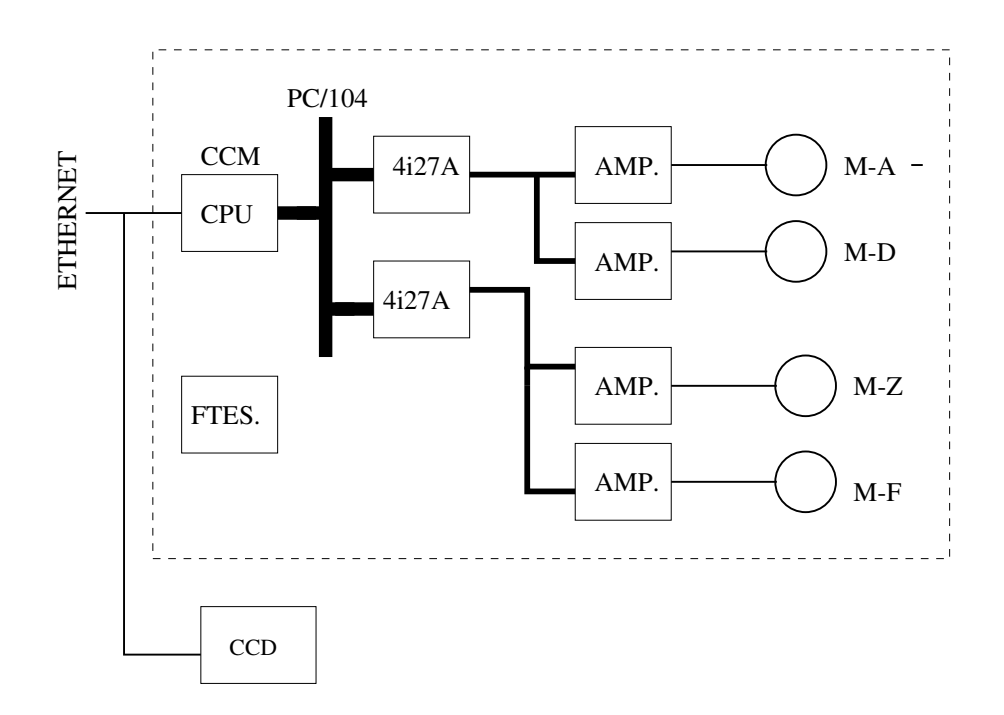

Figura 2.1: Diagrama a bloques del guiador.

- M-A Par motor-regleta del eje de AR.
- M-D Par motor-regleta del eje de DEC.
- M-F Par motor-codificador del eje de FOCO.
- M-Z Par motor-codificador del eje de ZOOM.
- $\bullet\,$  CCD Computadora de control y cámara CCD del guiador.

### CAPÍTULO 3

## PROGRAMAS

Los siguientes apartados describen la programación de la CCM del G2M.

#### 3.1 PROGRAMA SERVIDOR DE MOTORES

La computadora de control del guiador (CCM en el diagrama 2.1) se encarga de recibir instrucciones a través del teclado o de la red ethernet decodificarlas y ejecutarlas.

En el modo de operación normal se utiliza la red ethernet para mandar las instrucciones al G2M. Las instrucciones sirven principalmente para posicionar la cámara CCD dentro del campo visual del G2M, es decir, mover los motores.

Como se mencionó anteriormente la función principal del programa de control de motores es la de recibir e interpretar instrucciones y realizar las funciones adecuadas. Las instrucciones del m´odulo de control son generadas principalmente por la interfaz gráfica de usuario. La interfaz gráfica del control de motores es parte de un programa integrado que maneja la cámara del G2M y al catálogo de estrellas de guiado Guide Star Catalog. La descripción de los programas de interfaz de usuario se sale del enfoque de este reporte y se puede consultar el manual de usuario en línea en

http://astrosen.unam.mx/ $\sim$ resast/nuevoguiador/manualtijuano.html.

Existe un puerto de socket abierto para conexiones en el programa de CCM. El puerto (socket) por el que se debe conectar un cliente a la CCM es el número 4955. El programa acepta hasta 3 conexiones simultáneas a través de este puerto. Es decir, 3 clientes pueden accesar al guiador de manera simultánea, sin embargo, cabe señalar que las instrucciones son servidas de manera seriada, primera en llegar, primera en atenderse. De manera que si el guiador está realizando una secuencia tal como la búsqueda del centro de un eje, por mencionar la que tardaría más (entre 30 s. y un minuto), un nuevo cliente podrá conectarse pero debe esperar a que se complete la secuencia en curso antes de que sus instrucciones sean servidas.

#### 3.1.1 INSTRUCCIONES DE LA CCM

La lista de instrucciones que entiende la CCM, así como una descripción de la acción que ejecutan, se presenta a continuación.

#### 3.1.2 MOTOR n

Selecciona el eje  $n$ , es decir el LM628 al que son pertinentes las instrucciones siguientes. La correspondencia entre  $n$  y los ejes de movimiento del  $G2M$  es:

- Eje  $0 = AR$
- $\bullet$  1 = DEC
- $\bullet$  2 = FOCO
- $\bullet$  3 = ZOOM.

A manera de ejemplo, si se requiere modificar la KP de los motores cero y uno (AR y DEC ), se debe dar la siguiente secuencia de instrucciones. MOTOR 0 KP 10 MOTOR 1 KP 11

#### 3.1.3 EDO?

Reporta el estado del eje actual, velocidad, posición, banderas de estado, valores de las constantes del PID (kp,ki,kd), etc. El eje actual es el que ha sido seleccionado por la instrucción MOTOR (ver la instrucción MOTOR).

#### 3.1.4 KP n

Ajusta el valor de la constante proporcional del PID del eje actual al valor n.

#### 3.1.5 KD  $n$

Ajusta el valor de la constante derivativa del PID del eje actual al valor n.

#### 3.1.6 KI  $n$

Ajusta el valor de la constante de integración del PID del eje actual al valor  $n$ .

#### 3.1.7 ILIM n

Ajusta el valor del límite de integración del PID del eje actual al valor  $n$ .

#### 3.1.8 DEFCERO

Define la posición actual del eje actual como cero.

#### 3.1.9 RST

Restablece el eje, las banderas y los valores de las constantes dadas al eje actual.

#### 3.1.10 ID POS REGLA

Identifica la posición cero de la regla, válido para los ejes de AR y DEC.

#### 3.1.11  $R=n$

Mueve el eje actual a la posición  $n$ .

#### 3.1.12  $VEL = n$

Ajusta la velocidad máxima de movimiento del eje actual al valor dado por  $n$ .

#### 3.1.13 ACEL=  $n$

Ajusta la aceleración del eje actual al valor dado por  $n$ .

#### 3.1.14 ERRMAX  $n$

Pone el valor del error máximo para el cual se apaga el eje actual.

#### 3.1.15 APAGA

Apaga el eje actual. Pone un valor de 0 volts a la salida del DAC del eje.

#### 3.1.16 PON INC  $AR = n.n$

Ajusta los valores del incremento para las instrucciones AR+, AR- etc. El valor del incremento RAPIDO es  $n.n$  segundos de arco. El incremento LENTO se ajusta a la décima parte.

#### 3.1.17 PON INC DEC=  $n.n$

Similar a PON INC AR= para el eje de DEC.

#### 3.1.18 PON INC ZOOM=  $n.n$

Similar a PON INC AR= para el eje de ZOOM. EL valor está dado en grados.

#### 3.1.19 PON INC FOCO=  $n.n$

Similar a PON INC AR= para el eje de FOCO. EL valor está dado en mm.

#### 3.1.20 AR+

Mueve el eje de AR en sentido positivo. La magnitud del movimiento está dado por el valor actual del incremento RAPIDO. ´

#### 3.1.21 ARL+

Mueve el eje de AR en sentido positivo. La magnitud del movimiento está dado por el valor actual del incremento LENTO.

#### 3.1.22 AR-

Idem AR+ sólo que en sentido inverso.

#### 3.1.23 ARL-

Idem ARL+ sólo que en sentido inverso.

#### 3.1.24 DEC+

Mueve el eje de DEC en sentido positivo. La magnitud del movimiento está dado por el valor actual del incremento RAPIDO. ´

#### 3.1.25 DECL+

Mueve el eje de DEC en sentido positivo. La magnitud del movimiento está dado por el valor actual del incremento LENTO.

#### 3.1.26 DEC-

Idem DEC+ sólo que en sentido inverso.

#### 3.1.27 DECL-

Idem DECL+ sólo que en sentido inverso.

#### 3.1.28 FOC+

Mueve el eje de FOCO en sentido positivo. La magnitud del movimiento está dado por el valor actual del incremento RAPIDO. ´

#### 3.1.29 FOCL+

Mueve el eje de FOCO en sentido positivo. La magnitud del movimiento está dado por el valor actual del incremento LENTO.

#### 3.1.30 FOC-

Idem FOC+ sólo que en sentido inverso.

#### 3.1.31 FOCL-

Idem FOCL+ sólo que en sentido inverso.

#### 3.1.32 Z+

Mueve el eje de ZOOM en sentido positivo. La magnitud del movimiento está dado por el valor actual del incremento RAPIDO. ´

#### 3.1.33 ZL+

Mueve el eje de ZOOM en sentido positivo. La magnitud del movimiento está dado por el valor actual del incremento LENTO.

#### 3.1.34 Z-

Idem Z+ sólo que en sentido inverso.

#### 3.1.35 ZL-

Idem ZL+ sólo que en sentido inverso.

#### 3.1.36 EG?

Reporta las posiciones actuales de los ejes del guiador. El formato de salida es  $AR = n.n$ , etc. También reporta si existe algún error en la busqueda de centros de los ejes.

#### 3.1.37 AR=  $n.n$

Mueve el eje de AR a la posición dada por  $n.n$ . El parámetro es en segundos de arco.

#### 3.1.38 DEC=  $n.n$

Mueve el eje de DEC a la posición dada por  $n.n$ . El parámetro es en segundos de arco.

#### 3.1.39  $FOCO = n.n$

Mueve el eje de FOCO a la posición dada por  $n.n$ . El parámetro es en mm.

#### 3.1.40 ZOOM=  $n.n$

Mueve el eje de ZOOM a la posición dada por  $n.n$ . El parámetro es en grados.

#### 3.1.41 ESC\_PLACA=  $n.n$

Pone el valor de la escala de placa a  $n.n$ . El parámetro es en segundos de arco por mm.

#### 3.1.42 BUSCA CENTRO AR

Identifica la posición actual del eje de AR.

#### 3.1.43 BUSCA CENTRO DEC

Identifica la posición actual del eje de DEC.

#### 3.1.44 BUSCA CENTRO FOCO

Identifica y mueve el eje de FOCO a la posición cero.

#### 3.1.45 BUSCA CENTRO ZOOM

Identifica y mueve el eje de ZOOM a la posición cero.

#### 3.1.46 RESTABLECE BANDERA ERR

Restablece a cero las banderas de error en la búsqueda de ceros y centros del G2M.

#### 3.1.47 DEF CERO AR

Define a la posición actual del eje de AR como su posición cero.

#### 3.1.48 DEF CERO DEC

Define a la posición actual del eje de DEC como su posición cero.

### 3.2 INSTRUCCIONES RELATIVAS AL GUIADOR DEL TELECOPIO DE 84 cm

A continuación se presenta un conjunto de instrucciones que funcionan para el guiador de 84 cm. Dado que la arquitectura de este guiador es similar a la del telescopio de 1.5 se omite de este documento la discusión sobre la misma.

#### 3.2.1 OFFSET CERO AR= n

Guiador 84 (Programa g84ints).

Define un offset desde la posición de cero inicial del guiador para el eje de AR. Este mando solo funciona para el guiador del telescopio de 84 cm. El valor n está dado en segundos de arco. Por omisión este valor es de -1400 seg. de arco.

#### 3.2.2 OFFSET\_CERO\_DEC= n

Guiador 84 (Programa g84ints).

Similar a la instrucción OFFSET CERO AR= para el eje de declinación. El valor por omisión es de -850 seg. de arco.

#### 3.2.3 BUSCA CENTRO TODOS

Guiador 84 (Programa g84ints). Manda inicializar todos los ejes del guiador del telescopio de 84 cm.

#### 3.2.4 METE ESPEJO

Guiador 84 (Programa g84ints). La función es idéntica al nombre de la instrucción.

#### 3.2.5 SACA ESPEJO

Guiador 84 (Programa g84ints). La función es idéntica al nombre de la instrucción.

#### 3.2.6 DBG MSG n

Guiador 84 (Programa g84ints).

Si el parámetro "n" es diferente de cero, se activa la impresión de los mensajes para depurar el programa. Si el parámetro es cero se desactiva la impresión.

### CAPÍTULO 4

# **ELECTRÓNICA**

A lo largo de las siguientes secciones se describe la electrónica de control del G2M, lo que se conoce en la jerga de ingeniería como el "hardware".

#### 4.1 LA COMPUTADORA DE CONTROL (CCM)

La computadora de control del G2M a la que llamamos CCM es una computadora industrial de una sola tarjeta fabricada por Advantech, y es compatible con IBM-PC.

Las características principales de la CCM son:

- Modelo PCM-4823.
- CPU AMD586 a 133 Mhz.
- Puertos estándar: IDE, paralelo, serie, etc.
- $\bullet$  Vídeo VGA incluido.
- Controlador ethernet compatible con NE2000 (RJ-45, 10BaseT).
- Ducto  $PC/104$ .
- Emulador de disco Diskonchip de M-Systems de 16 Megabytes.
- 32 Megabytes de RAM.

Se desarrollaron varios programas que realizan las diferentes tareas de cálculo y control del G2M.

El operativo utilizado por la CCM es una versión dedicada del Linux con Kernel 2.4.15. El operativo, así como los programas de aplicación, se cargan en RAM cada vez que se reinicia la CCM. En otras palabras el emulador de disco sólo se utiliza al encender o restablecer (dar el "reset") a la CCM. La imagen del operativo así como el "kernel" se cargan en RAM por medio del Syslinux.

| <b>EJE</b>  | <b>RESOLUCIÓN</b>          |
|-------------|----------------------------|
| AR.         | 1 micra por pulso          |
| DEC         | 1 micra por pulso          |
| <b>FOCO</b> | 38400 pulsos por mm        |
| <b>ZOOM</b> | $400/360$ pulsos por grado |

Tabla 4.1: Tabla de resolución de los ejes del G2M.

Los programas de aplicación se encuentran en el directorio "g2m" del sistema de archivos de DOS grabado en el emulador de disco (Diskonchip). Esto permite una rápida actualización de los programas en caso de ser necesario.

#### 4.2 CONTROL DE MOTORES

Los motores del guiador son controlados por controladores digitales dedicados (circuitos integrados LM628). Todos los ejes utilizan motores de C.D. con una reducción de engranes planetarios acoplado al eje del motor.

Existen cuatro ejes de movimiento en el guiador, a saber: AR, DEC, FOCO y ZOOM. Cada eje está controlado por un circuito integrado LM628. El LM628 implementa un controlador PID digital y requiere de una señal de retroalimentación de un sensor con salida de pulsos en cuadratura y de un amplificador de potencia para la interfaz al motor que controla.

El sensado de posición de los ejes de AR y DEC del guiador se hace por medio de dos regletas Heidenhein modelo LS476C. Esto permite tener una resolución de movimiento en estos ejes de una micra.

La retroalimentación de posición de los ejes de FOCO y ZOOM se hace con codificadores ópticos incrementales.

La resolución del movimiento del eje de ZOOM es 1.11 pulsos por grado.

La resolución del movimiento del eje de FOCO es 38400 pulsos por milímetro.

En la tabla 4.1 de la página 11 se muestran de manera tabular las resoluciones de cada eje.

Los motores de C.D. son fabricados por Globe Motors, los modelos utilizados en cada eje son:

- $\bullet$  AR modelo: reducción:
- DEC modelo: reducción:
- FOCO modelo: reducción:
- ZOOM modelo: reducción:

#### 4.2.1 TARJETAS 4i27A

Se usan dos tarjetas de control de servomotores insertables en el ducto PC/104 para controlar los 4 motores del guiador. Las tarjetas son fabricadas por"MESA ELECTRONICS", el modelo es 4i27A. Las características principales de la 4i27A son:

- Dos ejes de servo control (2 LM628).
- Tres puertos de entrada salida de 8 "bits", (8255). Dos de estos puertos (A y B) tienen funciones especiales. El puerto A debe ser de salida y el puerto B debe ser de entrada. El puerto C puede configurarlo el usuario como de entrada o de salida. En el caso del guiador lo utilizamos como puerto de entrada para sensar los interruptores de identificación de centro de los ejes de ZOOM y FOCO. el puerto.

El conector de interfaz de la tarjeta 4i27A se presenta en la tabla 4.2 en la péina 12.

| PIN#           | <b>SENAL</b>          | PIN#           | <b>SENAL</b>              |
|----------------|-----------------------|----------------|---------------------------|
| $\mathbf{1}$   | B1                    | $\overline{2}$ | ΈB1                       |
| 3              | A <sub>1</sub>        | 4              | A1                        |
| $\overline{5}$ | B <sub>0</sub>        | 6              | $^{\prime} \text{B0}$     |
| 7              | A <sub>0</sub>        | 8              | 'A0                       |
| 9              | IDX1                  | 10             | IDX1                      |
| 11             | <b>IDX0</b>           | 12             | 'IDX0                     |
| 13             | DAC1                  | 15             | DAC <sub>0</sub>          |
| 17             | DIR1                  | 19             | DIR <sub>0</sub>          |
| 21             | ENA1                  | 23             | $\overline{\text{EN}}$ A0 |
| 25             | SENSE1-1              | 27             | SENSE1-0                  |
| 29             | SENSE <sub>0</sub> -1 | 31             | SENSE <sub>0</sub> -0     |
| 33             | BIT7                  | 35             | BIT6                      |
| 37             | BIT <sub>5</sub>      | 39             | BIT4                      |
| 41             | BIT3                  | 43             | BIT <sub>2</sub>          |
| 45             | BIT1                  | 47             | BIT <sub>0</sub>          |
| 49             | $+5V$                 |                |                           |

Tabla 4.2: Conector de la tarjeta 4i27A. Los "pins" pares del 14 al 50 están conectados a tierra.

Cada 4127A ocupa 16 direcciones contiguas empezando en la dirección seleccionada por el usuario. La tabla siguiente muestra los registros de la 4i27A.

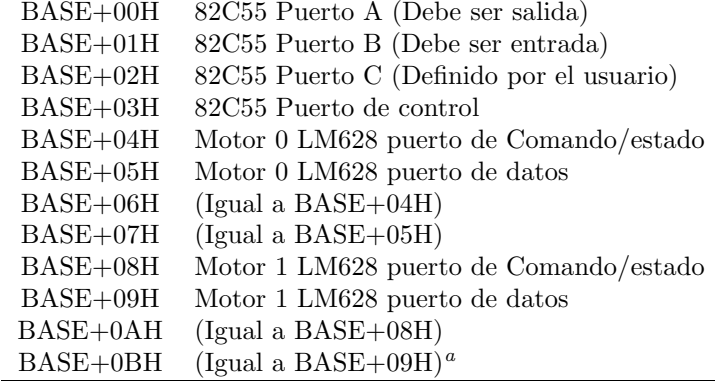

<sup>a</sup>Del puerto BASE+0CH a BASE+0FH se accesa los puertos de comando y de datos de ambos LM628 simultáneamente por lo que no se debe usar dichas direcciones.

La dirección BASE en el mapa de entrada/salida del ducto PC/104 de la 4i27A se selecciona con los "jumpers" W1, W2 y W3. La tabla siguiente muestra las combinaciones posibles.

| <b>DIRECCIÓN</b> | W1     | W2     | W3                 |
|------------------|--------|--------|--------------------|
| <b>BASE</b>      |        |        |                    |
| 0200H            | abajo  | abajo  | $abaj\overline{o}$ |
| 0210H            | abajo  | abajo  | arriba             |
| 0220H            | abajo  | arriba | abajo              |
| 0230H            | abajo  | arriba | arriba             |
| 0240H            | arriba | abajo  | abajo              |
| 0250H            | arriba | abajo  | arriba             |
| 0260H            | arriba | arriba | abajo              |
| 0270H            | arriba | arriba | arriba             |

Los "bits" de los puertos dedicados del 82C55 tienen las funciones definidas en la siguiente tabla.

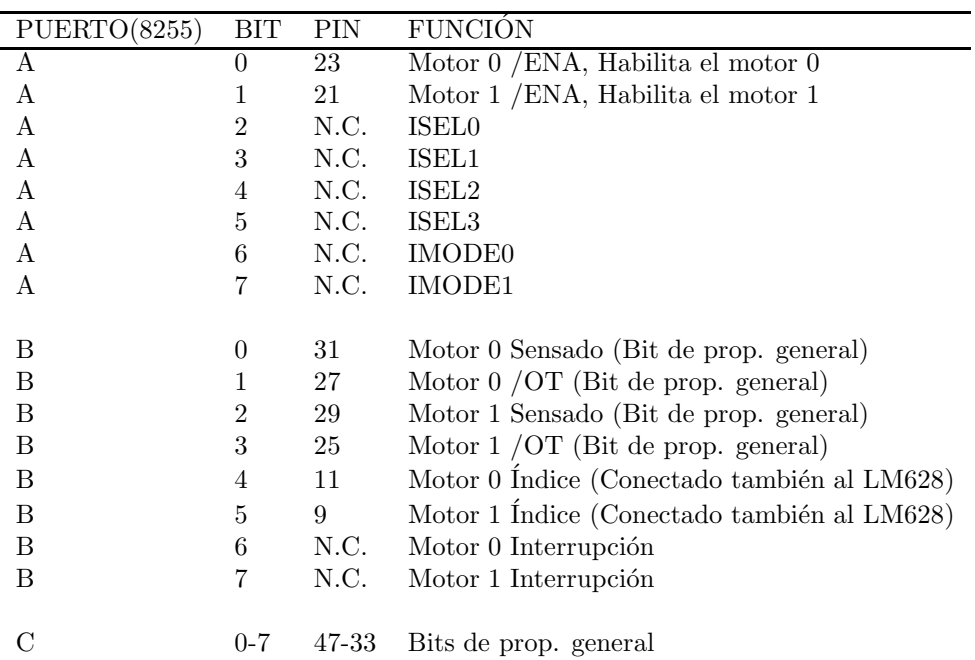

En la tabla anterior PIN se refiere a la pata asignada en el conector de 50 PINS de la 4i27A.

#### CORRESPONDENCIA EJES 4i27A Y EJES G2M

La correspondencia entre ejes de movimientos del guiador y las tarjetas 4i27A es la siguiente:

- TARJETA 1 4i27A (0200H ):
	- $-$  AR: Motor 0.  $\,$
	- DEC: Motor 1.
- TARJETA 2 4i27A (0210H):
	- ZOOM: Motor 0.
	- FOCO: Motor 1.

Se utilizan como "bits" de entrada para las señales de sensado de posición de centro ("Home") para los ejes de FOCO y ZOOM, los siguientes "bits" de la tarjeta 4i27A número 2:

Las direcciones base de las tarjetas 4i27A que se utilizan en el guiador son 0200H y 0210H.

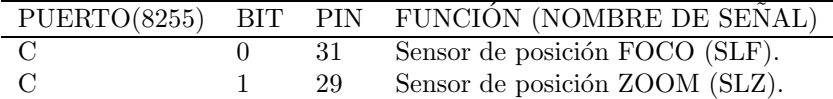

#### 4.2.2 REGLAS HEIDENHEIN

Se usan dos regletas Heidenhein (H.) modelo LS476C para la retroalimentación de posición de los ejes de AR y DEC.

La precisión de las regletas es de una micra (decodificando la cuadratura).

La función y el color de cada alambre del conector de la regleta está dada en la tabla 4.3.

| COLOR        | FUNCIÓN                            |
|--------------|------------------------------------|
| Rosa         | Ua2                                |
| Azul         | (sensor)<br>5V                     |
| Rojo         | Ua0                                |
| Negro        | Ua0                                |
| Marron       | $\mathrm{Ua}\overline{\mathrm{1}}$ |
| Verde        | $_{\rm Ua1}$                       |
| Violeta      | $_{\rm Uas}$                       |
| Gris         | Ua2                                |
| Blanco/Verde | $0V$ (GND)                         |
| Marron/Verde | 5V                                 |
| Blanco       | (sensor)                           |
| Amarillo     | N.C.                               |

Tabla 4.3: Cable regla Heidenhein.

Las correspondencia entre nombres dados por Heidenhein y las fases (A, B e Índice) de un codificador normal son:

- Fase A: Ua1 ( $/Ua1$ )
- Fase B: Ua2 ( $/Ua2$ )
- Indice: Ua0 ( $/Ua0$ )

Los nombres con barra arriba denotan la señal lógica inversa (negada).

Las señales de 5V y 0V (sensor) se utilizan para sensar el voltaje de alimentación de la regleta. Esto es útil cuando se extiende demasiado el cable de conexión y se requiere subir el voltaje de la fuente para compensar la caida de voltaje en el cable.

#### 4.2.3 CODIFICADORES

Se usan dos codificadores ópticos incrementales para los ejes de ZOOM y FOCO, uno por eje.

El eje de FOCO usa un codificador distribuido por **Automation Direct**<sup>1</sup>, la marca es KOYO, el modelo es TRD-SH-400-VD. Este codificador genera 1600 pulsos por revolución en cuadratura. El eje de FOCO presenta una resolución de 38400 pulsos por mm.

El eje de  $ZOOM$  usa un codificador distribuido también por **Automation** Direct, la marca es KOYO, el modelo es TRD-SH-100-VD. Este codificador genera 400 pulsos por revolución en cuadratura. El eje de ZOOM presenta una resolución de 1.11 pulsos por grado.

#### 4.2.4 AMPLIFICADORES DE POTENCIA

Los amplificadores de potencia son lineales, fueron diseñados y contruidos en el OAN. Se usan 4 amplificadores id´enticos. Los AMPS. son del tipo voltaje/voltaje. Básicamente son reforzadores de corriente con ganancia de voltaje de aproximadamente VS = 1.8 VI (donde VS - es la salida y VI es la entrada). Pueden manejar hasta 4 amperes de corriente y se alimentan con  $\pm 15$  volts. Su rango de salida es de ±12 volts. El ancho de banda de los AMPS. es mayor que 2 kilohertz.

#### 4.2.5 CONECTORES AMPLIFICADORES LINEALES

Los amplificadores de potencia contienen dos conectores uno de dos patas que conecta a la señal de control de entrada y otro de 6 patas que conecta a la fuente de alimentación y a la salida del motor.

Las señales del conector de entrada de control son:

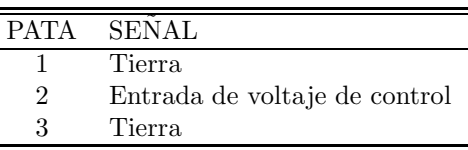

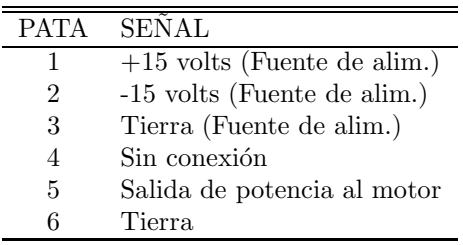

Las se nales del conector de fuentes y salida al motor son:

<sup>1</sup>HTTP://www.automationdirect.com

 $\blacksquare$ 

#### 4.2.6 FUENTES DE PODER

Se utilizan 2 fuentes de poder para la alimentación de los diferentes componentes del control de motores.

La primera fuente genera +5 volts y +12 volts, se usa para alimentar la computadora de control. El distribuidor es Advantech y el modelo es PS-50A. Esta fuente está instalada en las cajas de control del guiador en la parte posterior del instrumento.

Para alimentar los amplificadores de potencia se usa una fuente marca Develcon Electronics, modelo 9306. Esta fuente es del tipo lineal y está instalada en el gabinete de control del telescopio. La 9306 genera toda una serie de voltajes de c.d. semiregulados, sin embargo, sólo estamos utilizando las salidas  $de \pm 15$  volts a 7.5 amperes. Cabe mencionar que este tipo de fuente se utiliza también en los guiadores de los telescopios de 1.5 m. y 0.84 m.

#### 4.2.7 DISPOSICIÓN DE LAS CAJAS DE CONTROL

En este apartado se presenta un diagrama a bloques de los componentes instalados en las cajas de control del guiador.

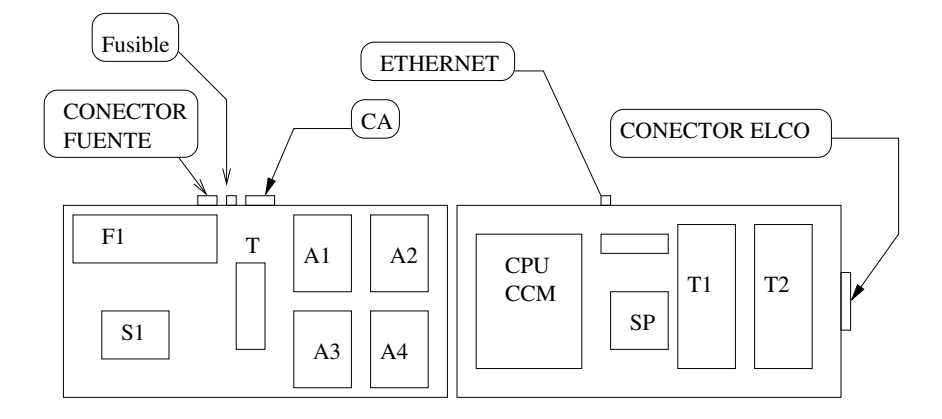

Figura 4.1: Diagrama a bloques de la caja de control de motores del G2M.

En la figura 4.1:

- F1 Fuente de +5 volts de la CPU-CCM.
- $\bullet$   $\mathbf T$  Tira terminal de inteconexión de fuentes y CA.
- S1 Interfaz para encender fuente de amplificadores.
- A1 Amplificador de potencia eje de FOCO.
- A2 Amplificador de potencia eje de ZOOM.
- A3 Amplificador de potencia eje de DEC.
- A4 Amplificador de potencia eje de AR.
- CPU-CCM Computadora de control y tarjetas 4I27.
- $\bullet$  SP Tarjeta acondicionadora de señal de los sensores de proximidad eje de FOCO y ZOOM.
- T1 Tira terminal de inteconexión 4i27-1. Cable plano a terminal de tornillo.
- $\bullet$  T2 Tira terminal de inteconexión 4i27-2. Cable plano a terminal de tornillo.

#### 4.2.8 CONECTOR ELCO-EDAC SENALES DEL GUIADOR

El conector ELCO-EDAC de 96 posiciones contiene las señales que se enumeran  $\,$ a continuación.

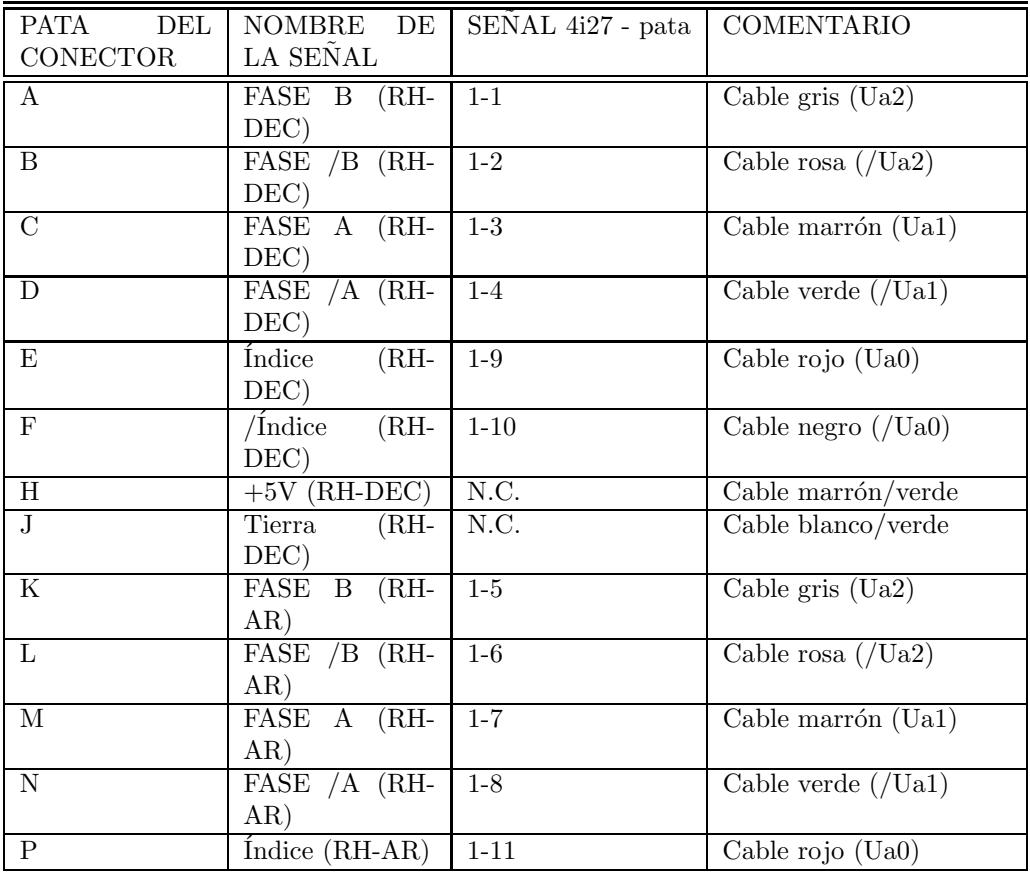

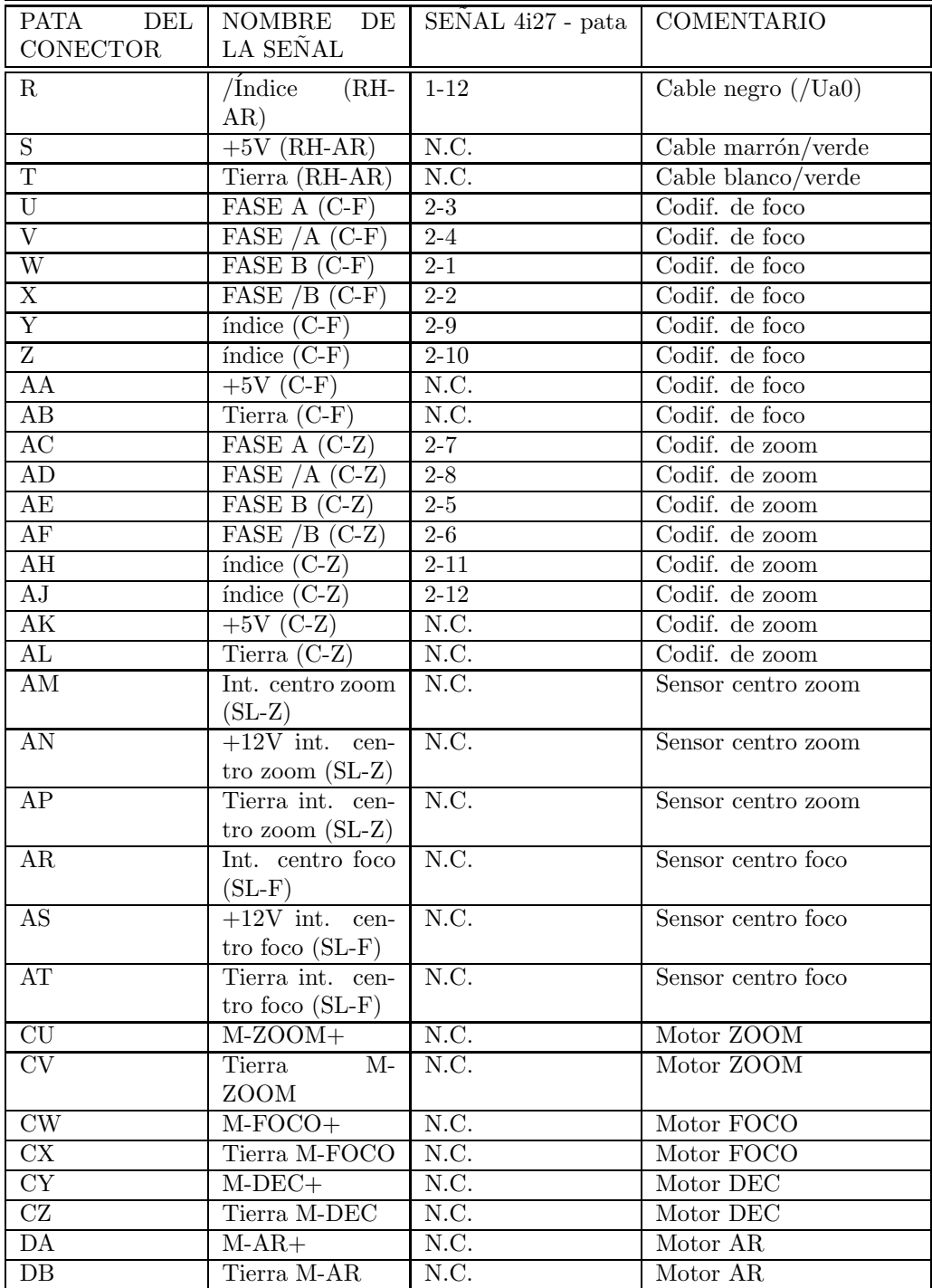

#### ABREVIATURAS:

- (RH-AR).- Regleta Heidenhein de AR.
- (RH-DEC).- Regleta Heidenhein de DEC.
- (C-F).- Codificador de foco.
- (C-Z).- Codificador de zoom.
- (SL-F).- Sensor de centro de foco.
- (SL-Z).- Sensor de centro de zoom.

#### 4.2.9 CONECTOR MILITAR FUENTES DE PODER DE LOS AMPLIFICADORES

Las conexiones de este conector sirven para alimentar los amplificadores de potencia de los motores del guiador. La disposición de las señales se puede ver en la la tabla a continuación.

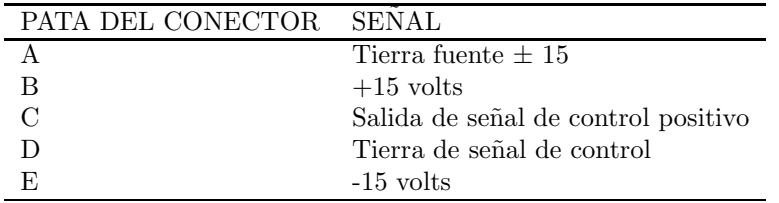

#### 4.2.10 TARJETA DE INTERFAZ FUENTE DE APLIFICADORES

Se usa una tarjeta de interfaz, un pequeño reforzador de señal, para encender la fuente de poder de los amplificadores. En el diagrama a bloques de la figura 4.1 esta tarjeta se denota como S1.

La señal de control de entrada es del tipo TTL y se genera en una de las tarjetas 4i27.

El conector de la tarjeta tiene la siguiente asignación:

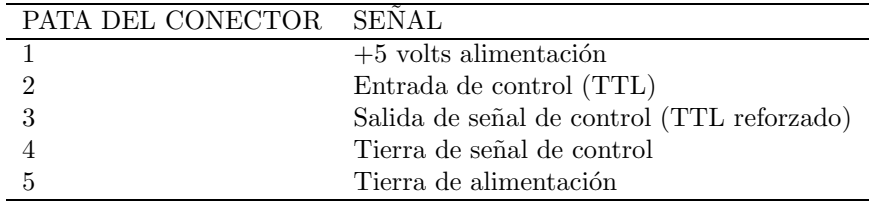

La señal de entrada (Pata 2 del conector) está conectada a la tira terminal T2 (ver figura 4.1), en la posición 21 de T2 (señal /ENA1 de 4i27-2).

La señal de salida va al conector militar de fuentes de alimentación.

#### 4.2.11 TARJETA DE ACONDICIONAMIENTO DE SENSORES DE CENTRO (FOCO y ZOOM)

Se usa una terjeta de acondicionamiento de señal para los sensores de proximidad utilizados en los ejes de foco y zoom.

La tarjeta se conecta a los interruptores de proximidad y su salida va a la tira terminal de la 4i27-2 a los siguientes bits.

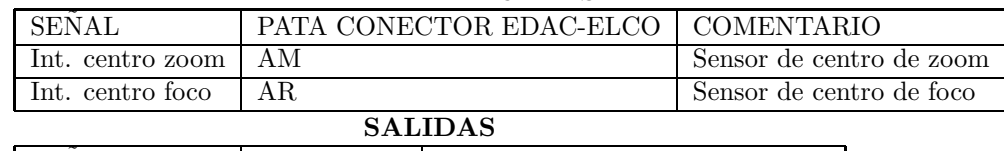

#### ENTRADAS

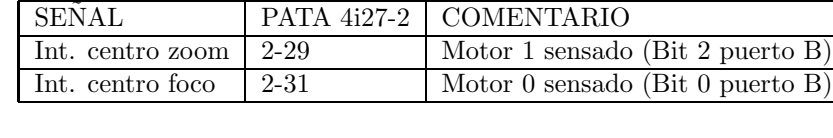

### 4.3 CONEXIONES 4i27-1 Y 4i27-2 A LOS AMPLIFICADORES Y AL CONECTOR EDAC-ELCO

A continuación se detallan las conexiones entre las tiras terminales de las  $4i27$ y los amplificadores de potencia de los motores de c.d.

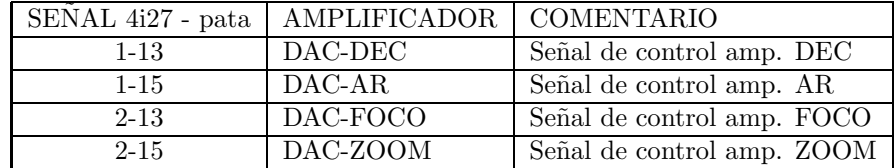

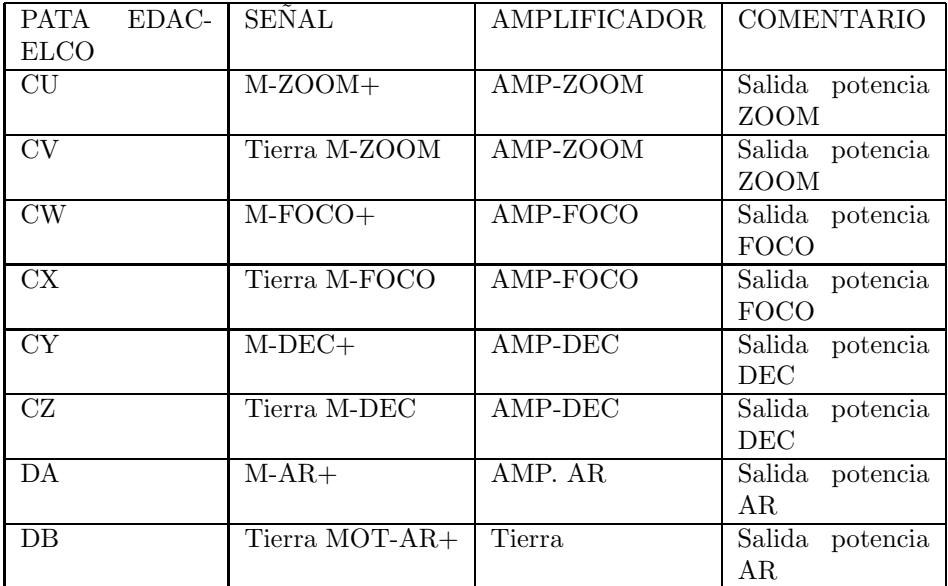

# $\bf BIBLIOGRAFÍA$

- Zazueta S. et.al. "La Cámara OAN-K400", Reporte Técnico RT-2001-02 Instituto de Astronomía. 2001.
- Zazueta S. "PROGRAMAS DEL GUIADOR 2m DEL GUIADOR 84cm OP-CIONES DE EJECUCIÓN Y COMO COMPILARLOS" Reporte Técnico en preparación. 2004.

#### APENDICE DIAGRAMAS ELECTRONICOS

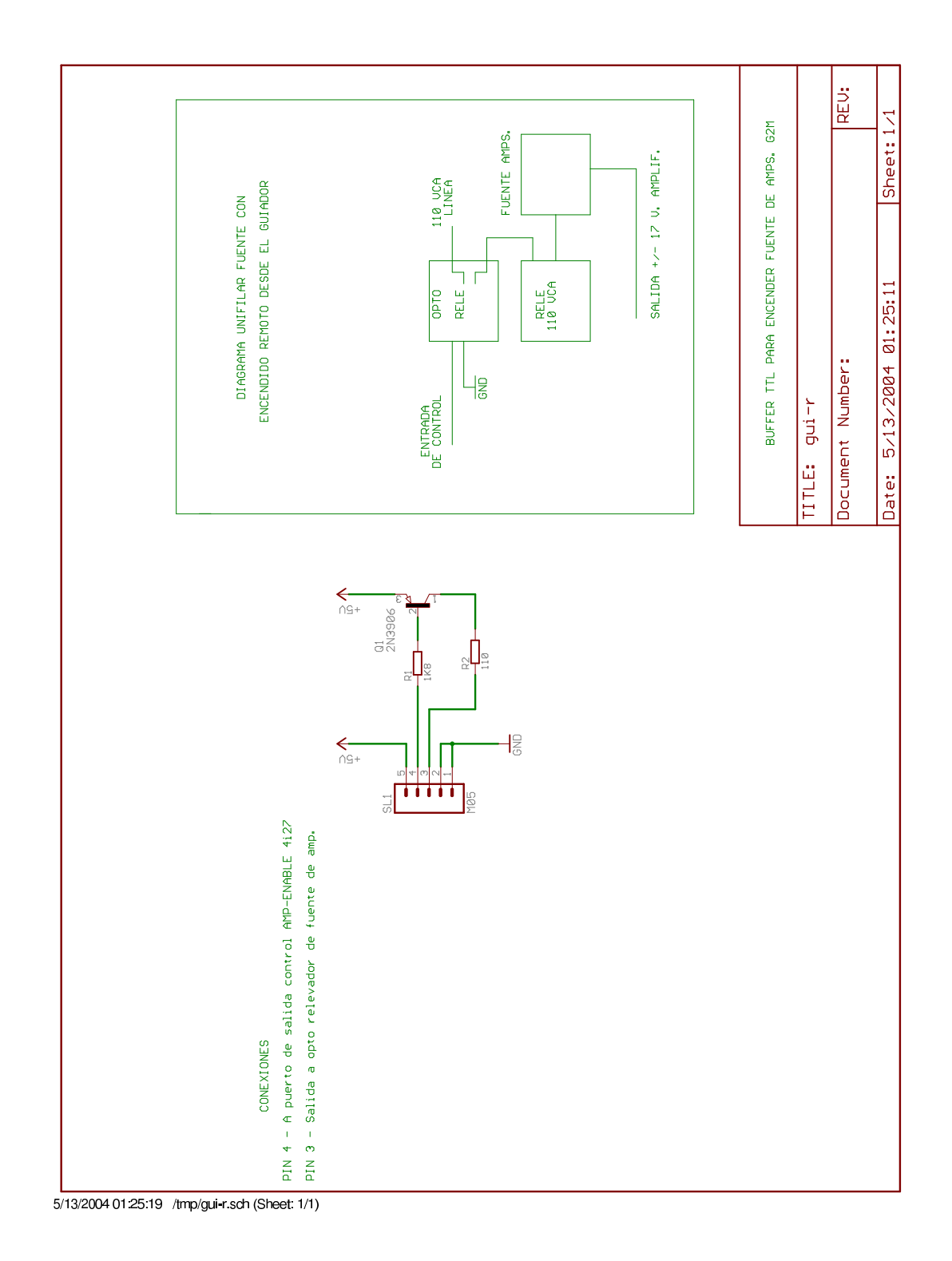

#### Figura 4.2: ESQUEMATICO REFORZADOR INTERRUPTOR DE FUENTE GUIADOR G2M

 $\overline{\phantom{a}}$ 

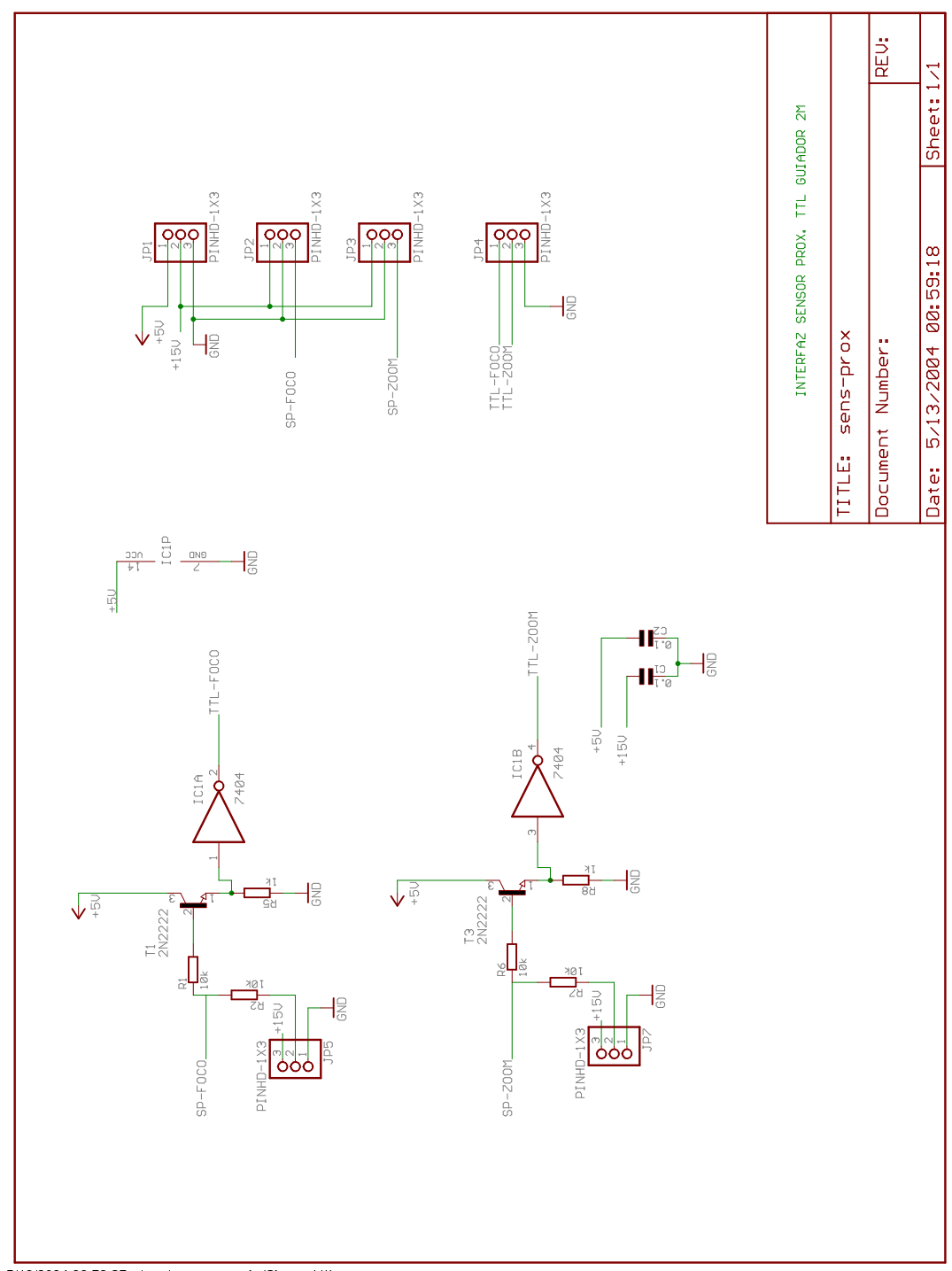

#### 5/13/2004 00:59:25 /tmp/sens-prox.sch (Sheet: 1/1)

 $\overline{\phantom{a}}$ 

#### Figura 4.3: ESQUEMATICO INTERFAZ SENSORES DE PROXIMIDAD FOCO Y ZOOM

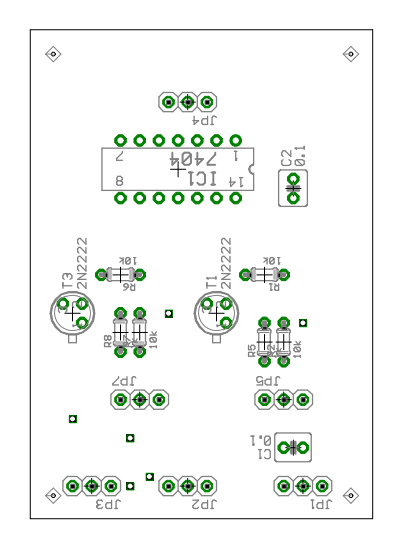

5/13/2004 00:57:50 /tmp/sens-prox.brd

 $\mathcal{L}^{\mathcal{L}}$ 

Figura 4.4: COMPONENTES INTERFAZ SENSORES DE PROXIMIDAD FOCO Y ZOOM

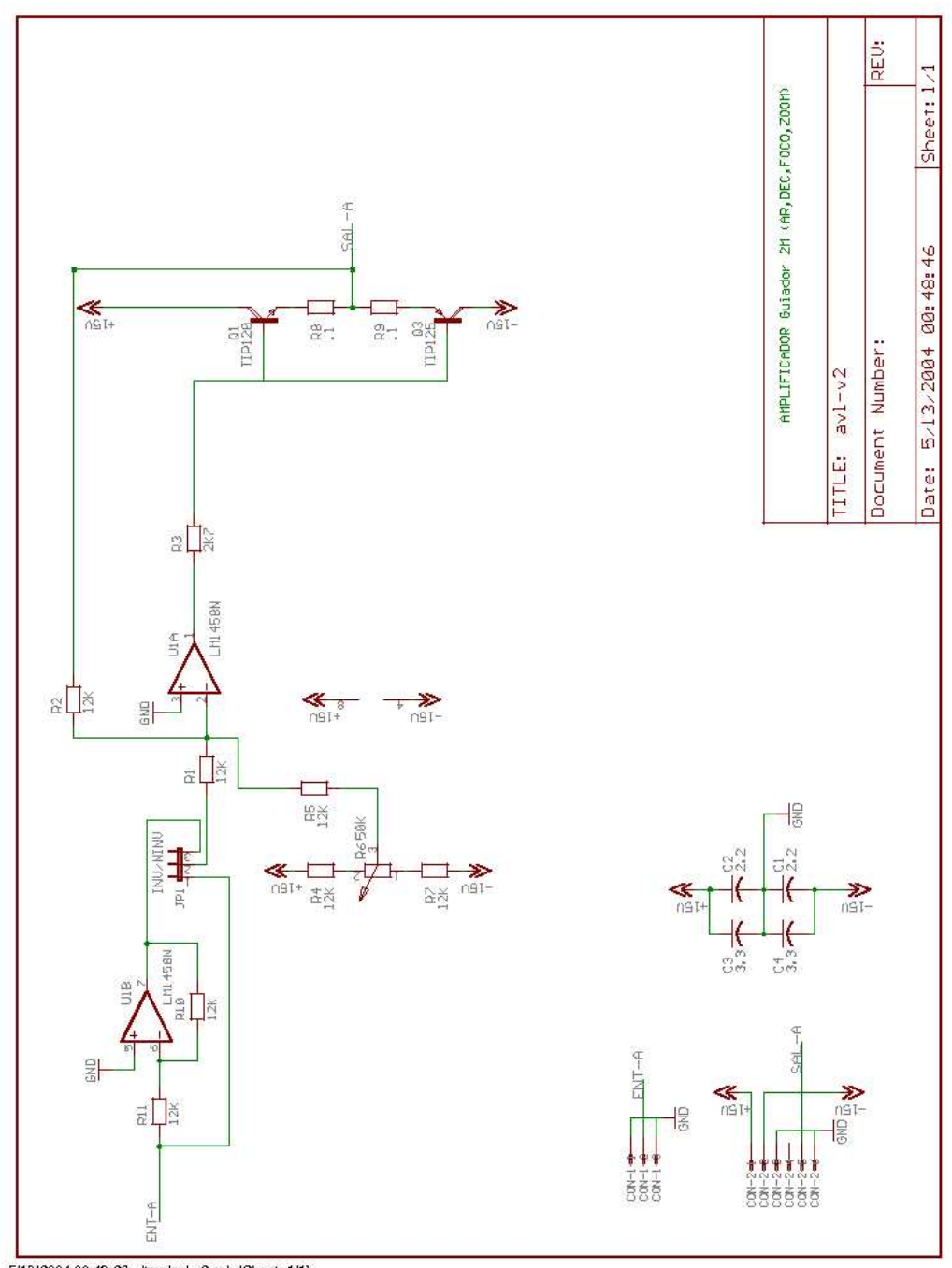

5/13/2004 00:49:26 /tmp/avl-v2.sch (Sheet: 1/1)

#### Figura 4.5: ESQUEMATICO AMPLIFICADORES GUIADOR G2M

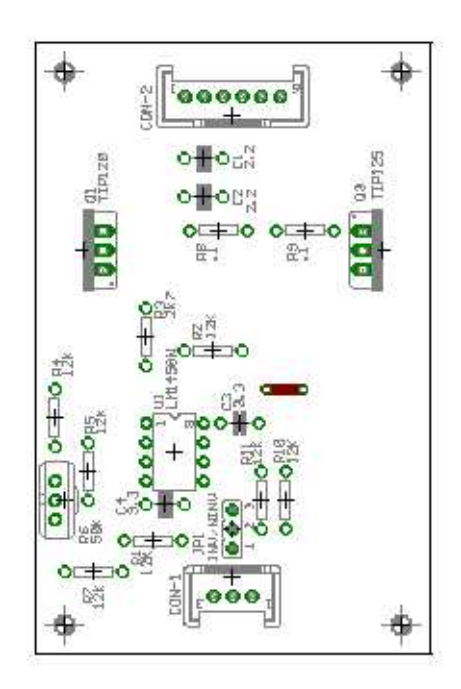

Figura 4.6: COMPONENTES AMPLIFICADORES GUIADOR G2M

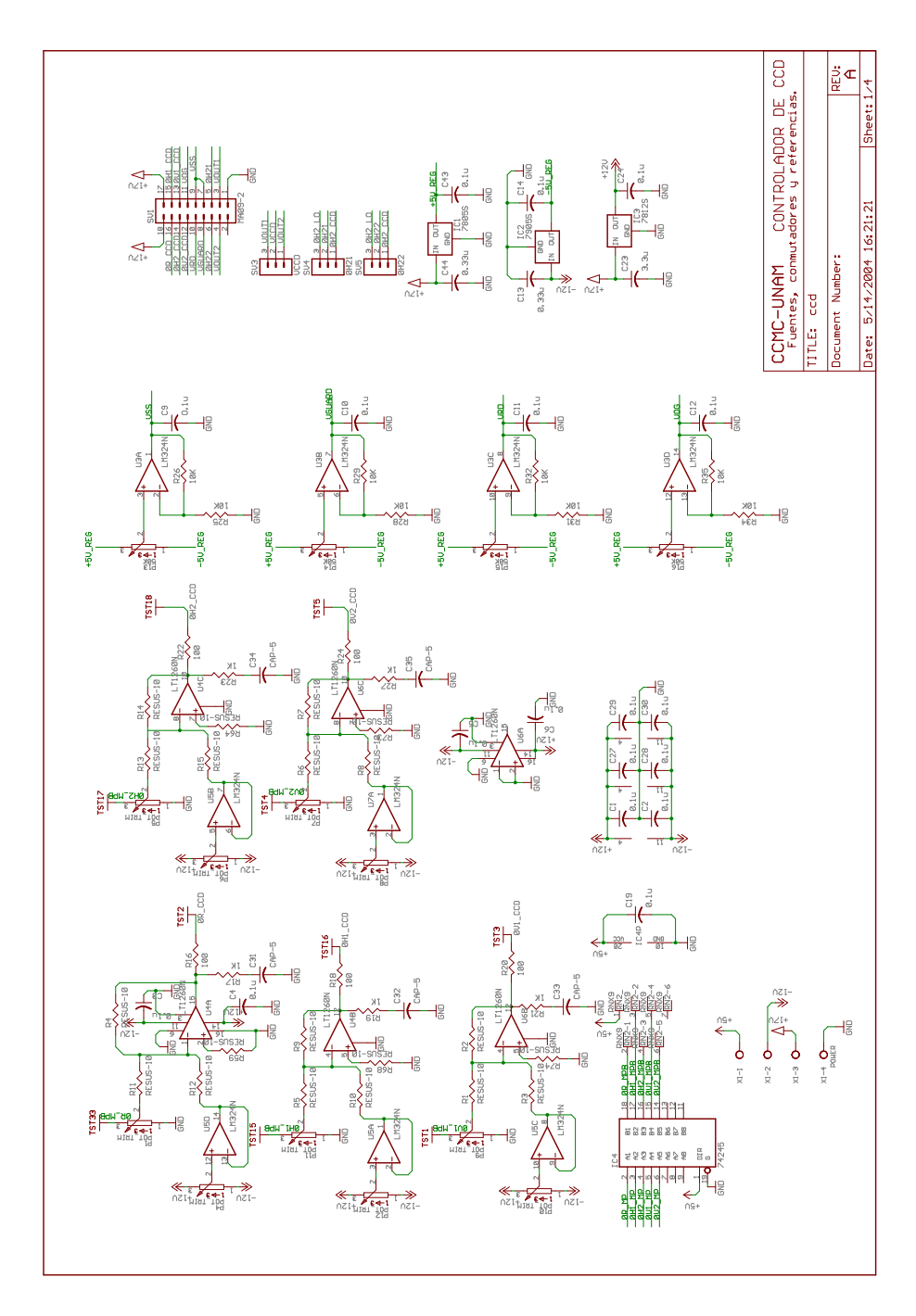

5/14/2004 16:27:06 f=0.6000 /tmp/ccd.sch (Sheet: 1/4)

Figura 4.7: Página 1, esquemático CCD KODAK GUIADOR G2M

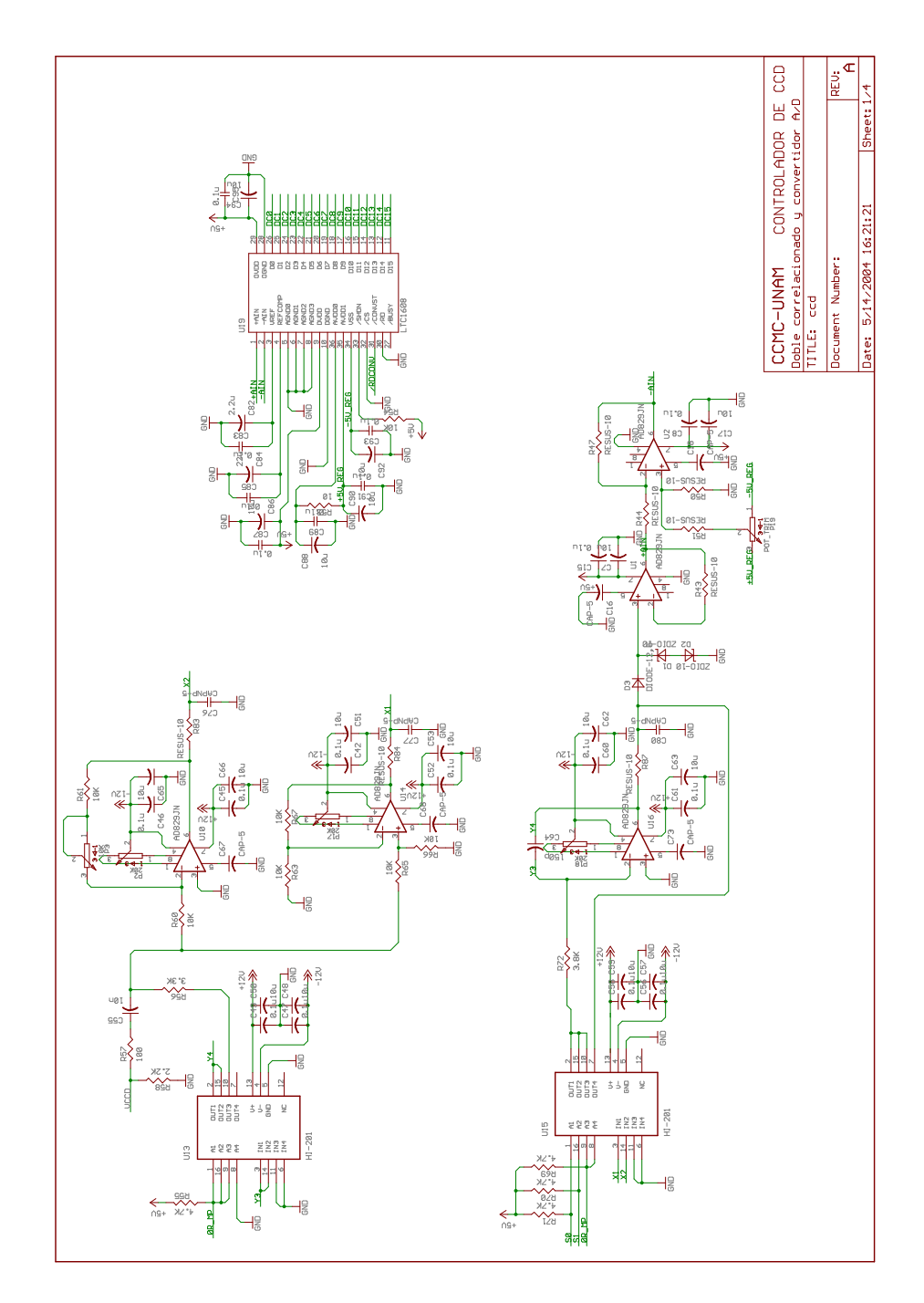

5/14/2004 16:27:06 f=0.6000 /tmp/ccd.sch (Sheet: 2/4)

Figura 4.8: Página 2, esquemático CCD KODAK GUIADOR G2M

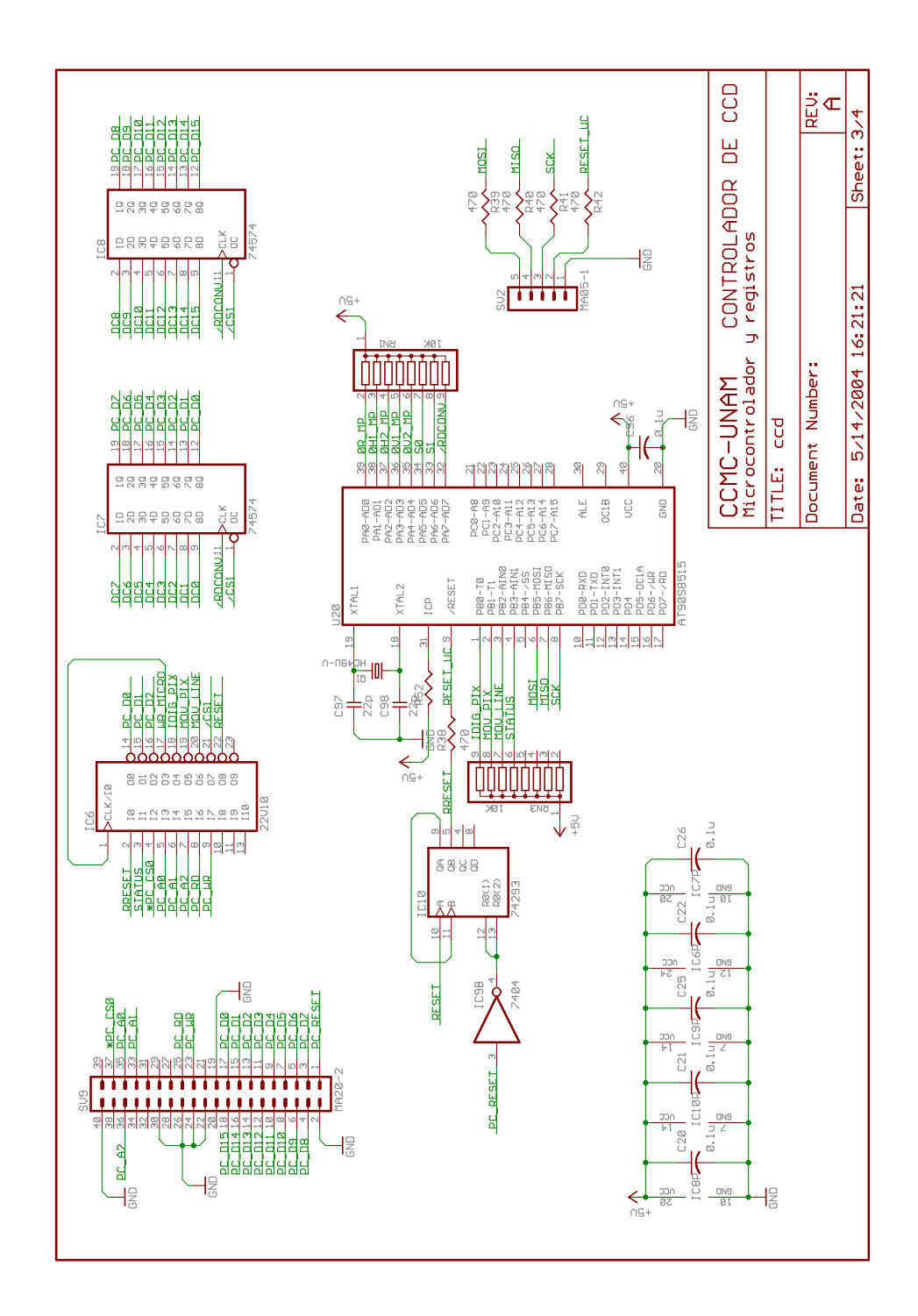

5/14/2004 16:29:36 f=0.8500 /tmp/ccd.sch (Sheet: 3/4)

Figura 4.9: Página 3, esquemático CCD KODAK GUIADOR G2M

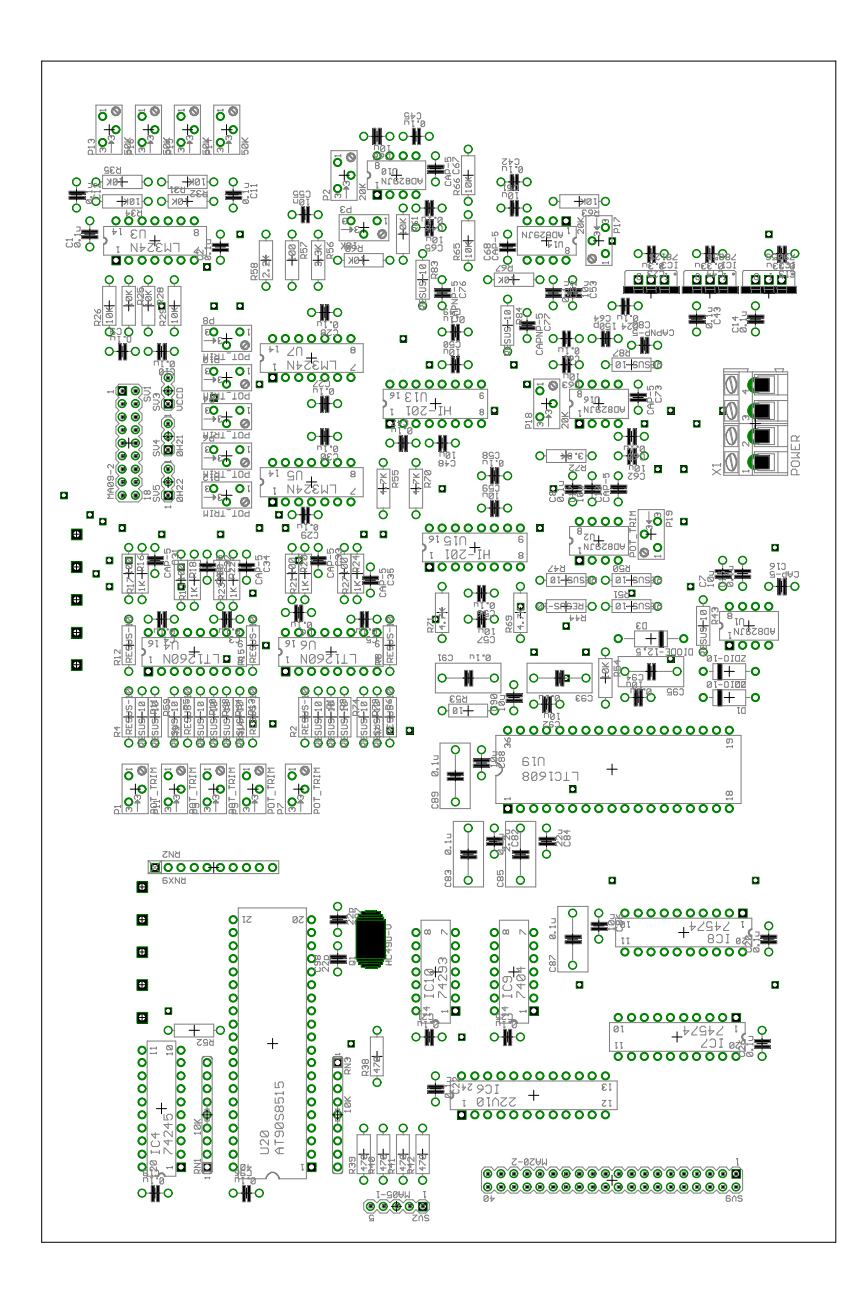

5/14/2004 16:31:09 f=0.8500 /tmp/ccd.brd

Figura 4.10: COMPONENTES CCD KODAK GUIADOR G2M